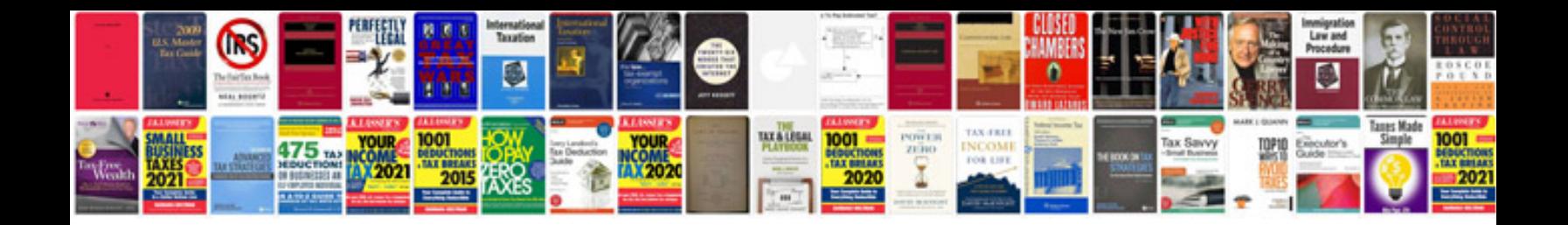

**Bls provider manual 2011**

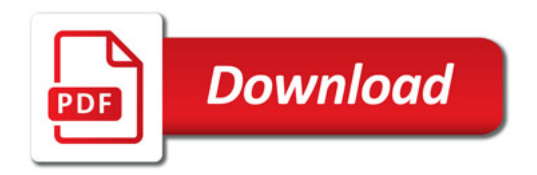

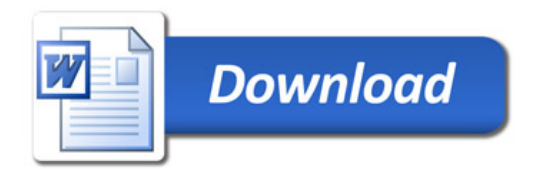